#### **«АТС. Статус»**

Сервис статистики интегрирован с популярной системой мониторинга Zabbix.

В личном кабинете пользователя, в этом меню, мы рапортуем о наличии каких-либо проблем и выводим несколько графиков ресурсов АТС.

| VISTEP                            | $\equiv$<br>ViStep.RU                                                                                                    |                                                                                                    |                                                                                                    |
|-----------------------------------|----------------------------------------------------------------------------------------------------|----------------------------------------------------------------------------------------------------|----------------------------------------------------------------------------------------------------|
| ViStep.RU<br>● Сегодня 2021-11-06 | Состояние АТС <sup>О</sup>                                                                                                    |                                                                                                    |                                                                                                    |
| В Главная                         | Возможные проблемы                                                                                                    |                                                                                                    |                                                                                                    |
| • Звонки                          | 2021-11-06 03:03:43                                                                                                    | Host name of zabbix_agentd was changed on vistep.ru                                                     | Информация                                                                                                    |
| $Q$ FEO                           | 2021-11-06 03:03:45                                                                                                    | Version of zabbix_agent(d) was changed on vistep.ru                                                     | Информация                                                                                                    |
|                                   | 2021-11-06 03:24:04                                                                                                    | php-fpm not runned on vistep.ru                                                                         | Чрезвычайная                                                                                                    |
| <b>B</b> PBX peers                | 2021-11-06 03:04:04                                                                                                    | Hostname was changed on vistep.ru                                                                       | Информация                                                                                                    |
|                                   | 2021-11-06 03:04:09                                                                                                    | Host information was changed on vistep.ru                                                               | Информация                                                                                                    |
| $\blacktriangleright$ Craryc      | 2021-11-06 03:04:12                                                                                                    | /etc/passwd has been changed on vistep.ru                                                               | Предупреждение                                                                                                    |
| Фе Параметры                      | 2021-11-06 02:16:48                                                                                                    | Free disk space is less than 20% on volume /                                                            | Предупреждение                                                                                                    |
| <b>НАСТРОЙКИ</b>                  | 2021-11-06 02:16:48                                                                                                    | Free disk space is less than 10% on volume /                                                            | Средняя                                                                                                    |
| Ф Основные                        | Настройка оповещений                                                                                                    |                                                                                                    |                                                                                                    |
| G Homepa                          |                                                                                                    |                                                                                                    |                                                                                                    |
| 警 Группы                          | Доступные графики<br>vistep.ru: Disk space usage / (1v)                                                                                                    |                                                                                                    |                                                                                                    |
| • Супервизоры                     | vistep.ru: CPU utilization (2v)<br>1009                                                                                                    | $20$ GB<br>20.08<br>$26.08$<br>vistep.nu: Memory usage (14)                                             | vistep.ru: Network traffic on docker0 (14)                                                                                                    |
| ◎ Комментарии                     | 80%<br>$60~\mathrm{K}$                                                                                                    | 34 GB<br>3.70 CB<br>$12 \text{ kps}$<br>22 GB<br>1000<br>20 08<br>600 CB                                |                                                                                                    |
| <b>ПОДДЕРЖКА</b>                  | 40 K<br>20%                                                                                                    | 28.00<br>ories<br>36,600<br>4.00 GB<br>0.6 bpm<br>34.08                                                 |                                                                                                    |
| ? Help desk                       |                                                                                                    | 12.68<br>0.4 hes<br>200 GB<br>30 <sub>5</sub><br>02 km<br>868<br>sco<br>458                             |                                                                                                    |
| RNUATHENVIOL                      | $\begin{array}{r} 0944 \quad \text{Mink} \\ 21.1 \, \% \quad \ 78.72 \, \% \\ 21.1 \, \% \quad \ 28.02 \, \% \\ 2.65 \, \% \quad \ 5.27 \, \% \\ 1.64 \, \% \quad \ 2.8 \, \% \\ 0.66 \, \% \quad \ 2.23 \, \% \\ 0.67 \, \% \quad \ 2.07 \, \% \\ \end{array}$                                                                                                    | 260<br>$\mathbf{a}$<br><br>OUI MH ORE HERC<br>■ Available mamory (cpap) 6.22.08 5.82.08 6.07.08 6.35.08 | Nocil Heaville and Mocil Haw Great Have<br>Discontract State (Daniel State Daniel Daniel Daniel Daniel)<br>Discontract State (Spee) Daniel Daniel Daniel Daniel |
| $\blacksquare$ Wiki               | $\begin{array}{r} 0.024 \\ 53.27 \% \\ 22.66 \% \\ 4.99 \% \\ 10.35 \% \\ 0.96 \% \\ 1.2 \% \\ 0.05 \% \end{array}$<br>$\begin{tabular}{c c c} \hline \multicolumn{1}{c}{CPU} is the time & $\mathbb{R}$ \\ \hline \multicolumn{1}{c}{CPU} was the time \\ \hline \multicolumn{1}{c}{CPU} is the time time \\ \hline \multicolumn{1}{c}{CPU} is the time time \\ \hline \multicolumn{1}{c}{CPU} is the time time \\ \hline \multicolumn{1}{c}{CPU} is the time time \\ \hline \multicolumn{1}{c}{CPU} is the time time \\ \hline \multicolumn{1}{c}{CPU} is the time time \\ \hline \multicolumn{1}{c}{CPU} is the time time \\ \hline \multicolumn{1}{c}{CPU} is the time time \\ \hline$<br><b>1948</b><br>1948<br>1948 RM | O Tparrep: Lack of available memory on server vistaguru (< 2014)                                        |                                                                                                    |
|                                   | vistep.ru: Network traffic on ens18 (14)<br>vistep.ru: Network traffic on ens19 (14)                                                                                                    |                                                                                                    |                                                                                                    |
|                                   | 12 Miles<br>10 Hbps<br>0.8 Miles<br>0.6 Miles<br>04 Mbps<br>0.2 Miles                                                                                                    | <b>TRIMAN</b><br>42 Mays<br><b>SEMBAR</b><br>489631<br>30 Mays<br>20 Maps<br>16 Mb p                    |                                                                                                    |

Если хотите, то при срабатывании триггера отправим вам email или sms о проблеме.

# **Отображение состояния работы АТС в интерфейсе системы статистики ViStep.RU**

### **1. Установите репозиторий zabbix для ОС**

Для начала необходимо установить пакет конфигурации репозитория. Этот пакет содержит файлы конфигурации менеджера пакетов приложений.

### **Для CentOS**

Для CentOS 7 выполните команду:

```
rpm -ivh http://repo.zabbix.com/zabbix/3.2/rhel/7/x86_64/zabbix-
release-3.2-1.el7.noarch.rpm
```
Для CentOS 6 выполните команду:

```
rpm -ivh http://repo.zabbix.com/zabbix/3.2/rhel/6/x86_64/zabbix-
release-3.2-1.el6.noarch.rpm
```
### **Для Debian**

Команды для Debian 7 (wheezy):

```
wget http://repo.zabbix.com/zabbix/3.2/debian/pool/main/z/zabbix-
release/zabbix-release_3.2-1+wheezy_all.deb
dpkg -i zabbix-release_3.2-1+wheezy_all.deb
apt-get update
```
Команды для Debian 8 (jessie):

```
wget http://repo.zabbix.com/zabbix/3.2/debian/pool/main/z/zabbix-
release/zabbix-release_3.2-1+jessie_all.deb
dpkg -i zabbix-release_3.2-1+jessie_all.deb
apt-get update
```
### **2. Установите агент мониторинга**

## **Для CentOS**

**yum install** zabbix-agent

### **Для Debian**

**apt-get install** zabbix-agent

### **3. Настройте агент мониторинга**

Для настройки агента мониторинга выполните две команды:

**sed** -ri 's/127.0.0.1/zbx.vistep.ru/g' /etc/zabbix/zabbix\_agentd.conf

## **4. Запуск агента мониторинга и добавление его в автозагрузку**

Для CentOS 7 / Debian 8 выполните:

```
systemctl enable zabbix-agent
systemctl restart zabbix-agent
```
Для CentOS 6 выполните:

chkconfig zabbix-agent on service zabbix-agent restart

Команды для Debian 7 (wheezy):

```
update-rc.d zabbix-agent defaults
/etc/init.d/zabbix-agent restart
```
### **5. Обратитесь в службу поддержки системы статистики**

Как только Вы выполните все, обозначенные выше, шаги, напишите нам через [раздел меню](https://stat.vistep.ru/support) [Help desk](https://stat.vistep.ru/support) в системе статистики или на емейл [support@vistep.ru](mailto:support@vistep.ru), сообщив следующие данные:

- ip адрес сервера АТС
- hostname сервера АТС

после чего мы проведем дополнительную настройку системы, используя указанные Вами данные, и Вы сможете наблюдать наиболее важные процессы жизнедеятельности АТС из дополнительного меню системы.

Если у Вас возникнут какие-либо вопросы, мы всегда готовы помочь. Обращайтесь через [раздел меню Help desk](https://stat.vistep.ru/support) в системе статистики или напишите нам на емейл [support@vistep.ru](mailto:support@vistep.ru)

From: <https://wiki.vistep.ru/>- **Система статистики call центров на IP-АТС Asterisk (FreePBX)**

Permanent link: **<https://wiki.vistep.ru/doku.php?id=faq:status&rev=1636169208>**

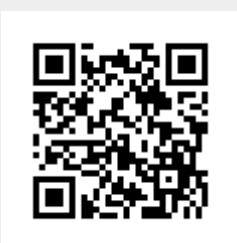

Last update: **2021/11/06 10:26**